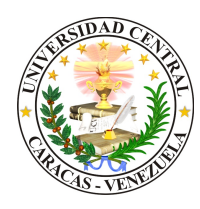

Universidad Central de Venezuela Facultad de Ciencias Escuela de Computación Centro de Computación Gráfica

### Título de la tesis

Trabajo Especial de Grado presentado ante la Ilustre Universidad Central de Venezuela Por el (o los) Bachiller (es) Mark Hamill para optar el título de Licenciado en Computación

Tutor: Prof. Luke Skywalker

Caracas, Diciembre de 2020

# Resumen

Esbozo sucinto del contenido del TEG, presentando objetivos, resultados y conclusiones (máximo media página).

Palabras Claves: palabra1, palabra2, palabra3, palabra4, palabra5

# Tabla de Contenidos

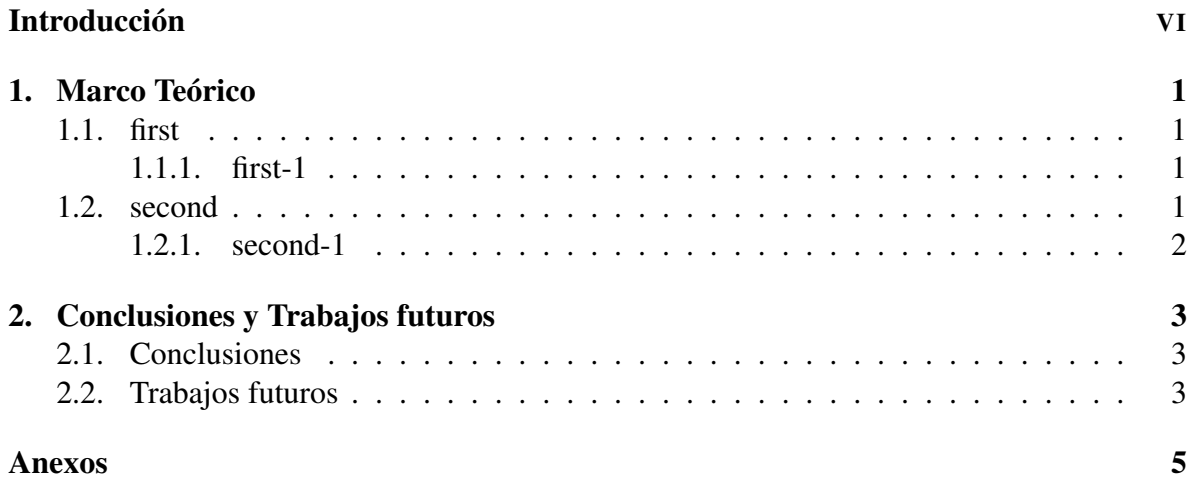

# Índice de figuras

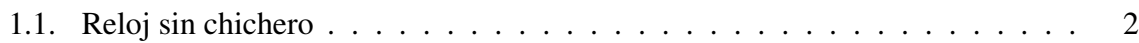

# Índice de cuadros

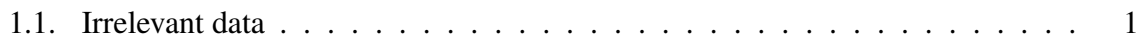

# Introducción

Es una introducción al TEG como documento y no al tema mismo, de modo que oriente al lector. Se recomienda incluir los siguientes aspectos:

- Motivaciones para hacer el Trabajo.
- Objetivos que persigue el Trabajo.
- Descripción del contenido de los diferentes capítulos del TEG

## Capítulo 1

## Marco Teórico

### 1.1. first

#### 1.1.1. first-1

Esto es un ejemplo de referencia [1]. Esto es un ejemplo de código en pseudoformal:

```
Require: n \geq 0Ensure: y = x^ny \Leftarrow 1X \Leftarrow xN \Leftarrow nwhile N \neq 0 do
     if N is even then
          X \Leftarrow X \times XN \Leftarrow \frac{N}{2}else if N is odd then
          y \Leftarrow y \times XN \Leftarrow N-1end if
end while
```
 $\triangleright$  This is a comment

### 1.2. second

Las tablas, se pueden hacer con https://www.tablesgenerator.com y referenciarlos 1.1.

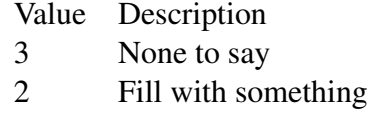

Tabla 1.1: Irrelevant data

### 1.2.1. second-1

Las referencias también pueden hacerse en conjunto [2, 3]. Aquí las otras referencias [4]

#### second-1-1

Para insertar imágenes, hay diversos enfoques (incluyendo subfigure) 1.2.1.

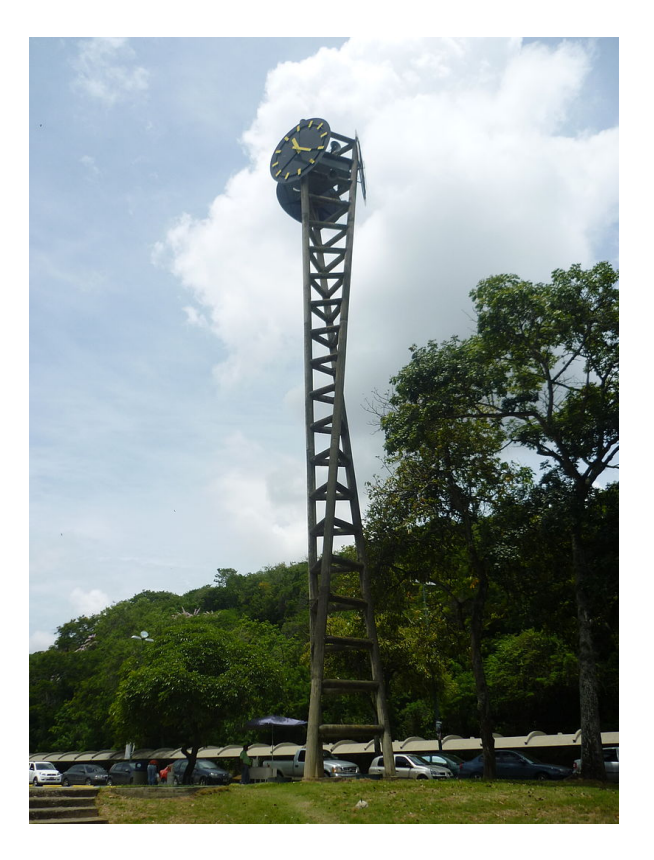

Figura 1.1: Reloj sin chichero

# Capítulo 2 Conclusiones y Trabajos futuros

### 2.1. Conclusiones

Evaluará los resultados obtenidos y la metodología y herramientas utilizadas. Determinar si se lograron los resultados esperados y, si así no fuera, explicar las razones, donde se incluye la solución lograda del problema; emitir juicio objetivo sobre las actividades y tareas cumplidas, importancia del aporte, sugerencias, etc.

### 2.2. Trabajos futuros

Que recomendaciones, sugerencias y futuros aporte considera para mejorar el trabajo actual de manera significativa.

## Bibliografía

- [1] M. A. Strocchia, J. Ramírez, y E. Matos, "Incidencia de fracturas diafisiarias de fémur año 2001: Hospital Dr. Victorino Santaella R. Los Teques," *Revista venezolana de cirugía ortopédica y traumatología*, vol. 35, pp. 22–26, 2003.
- [2] Sistema Operativo Windows. [En línea]. Disponible en: http://www.microsoft.com/ windows/
- [3] A. Webb, *Statistical pattern recognition*. Arnold Publishers, 1999.
- [4] E. Ramírez y E. Coto, "Moving least squares method for implant model deformation in computer aided orthopedic surgery for fractures of lower extremities," en *SIACG 2011: Proceedings of the V Ibero-American Symposium in Computer Graphics*. (Por Presentar), 2011.

## Anexos

Documentos, tablas, cronogramas, cálculos, planos etc. que dificulten la lectura del informe y que han sido citados en éste. Agregar # código fuente